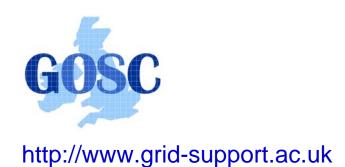

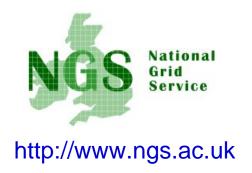

# NGS in the future: emerging middleware

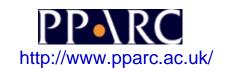

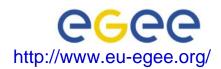

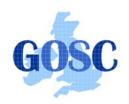

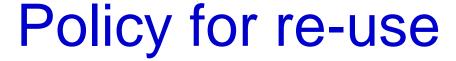

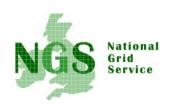

- This presentation can be re-used for academic purposes.
- However if you do so then please let <u>training-support@nesc.ac.uk</u> know. We need to gather statistics of re-use: no. of events, number of people trained. Thank you!!

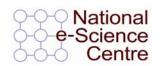

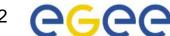

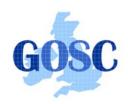

### Goal of talk

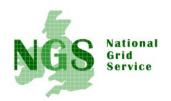

- The NGS is running a production service
- Different middleware may be deployed in the future.

 The talk seeks to outline some of the possibilities

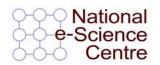

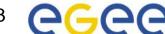

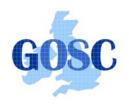

## NGS middleware evolution

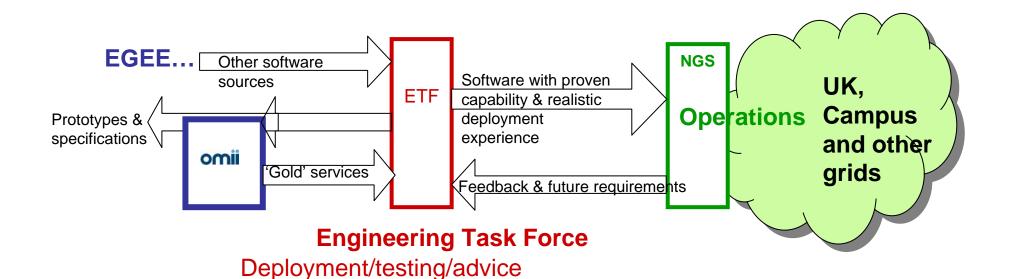

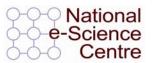

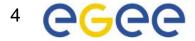

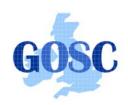

## **Outline of Current Status**

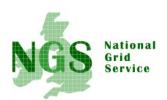

- Middleware recently deployed
  - Portal v2
  - INCA monitoring: <a href="http://inca.grid-support.ac.uk/">http://inca.grid-support.ac.uk/</a>
  - Windows access gsissh
- Being prepared for possible deployment
  - Resource broker
  - VOMS
- Under assessment / observation
  - middleware from EGEE
  - OMII-UK middleware
  - GT4 previous talk
- Under development
  - Shibboleth integration AuthN, AuthZ for UK

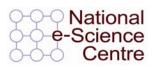

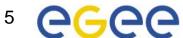

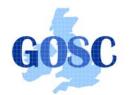

# EGEE Resource broker

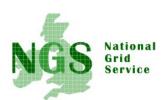

- (This is NOT the SRB!!!)
- Current NGS middleware comprises toolkits inviting development of higher level services
- On the current NGS we have
  - GRAM to submit jobs
  - Information service resources available, state of queues...
- The RB will take the work out of deciding where to run a job
  - Submit job to the grid, not a specified "compute element"
- Challenge delaying RB deployment:
  - RB is tightly coupled to rest of EGEE middleware

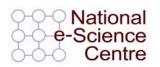

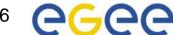

#### **G**666 **EGEE** grid - Major components Enabling Grids for E-science in Europe Replica "User Input "sandbox" DataSets info Catalogue interface" **Information Output "sandbox"** Service SE & CE info Resource **Broker**: Author. &Autheng **Publish Storage Element** Logging & Computing **Book-keeping Job Status Element**

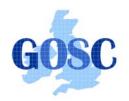

# EGEE Resource broker

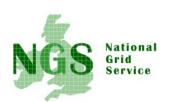

- Job Description Language file: describes resources needed by a job
- Commands analogous to GT2:
  - edg-job-submit <jdl filename>
  - edg-job-status <job-id>
  - edg-job-get-output <job-id>
- Why "edg": European Data Grid, precursor to **EGEE**

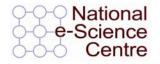

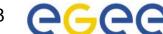

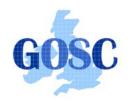

## Example

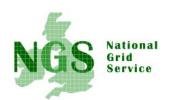

- edg-job-submit myjob.jdl
  - Myjob.jdl
    - JobType = "Normal";
    - Executable = "\$(CMS)/exe/sum.exe";
    - InputSandbox = {"/home/user/WP1testC","/home/file\*", "/home/user/DATA/\*"};
    - OutputSandbox = {"sim.err", "test.out", "sim.log"};
    - Requirements = other. GlueHostOperatingSystemName == "linux" && other.GlueCEPolicyMaxCPUTime > 10000;
    - Rank = other.GlueCEStateFreeCPUs;

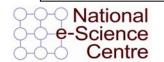

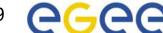

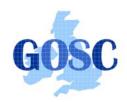

### More about the RB

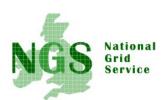

- To try using EGEE middleware:
  - GILDA is a dissemination grid running the EGEE middleware
  - Go to the demo site: <a href="https://grid-demo.ct.infn.it/">https://grid-demo.ct.infn.it/</a>

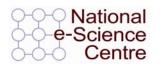

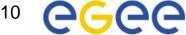

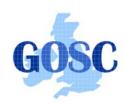

# Resource broker - summary

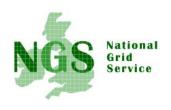

- The resource broker receives a job description in JDL
- It chooses a batch queue for job submission, using the information services
- Its an example of the higher services that can be deployed for the NGS, built upon the current toolkits

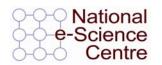

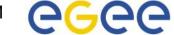

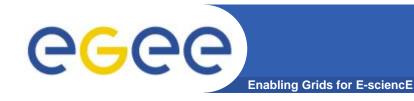

# VOMS: 2<sup>nd</sup> generation of VO management

#### **Before VOMS**

- User is authorised as a member of a single VO
- All VO members have same rights
- Gridmapfiles are updated by VO management software: map the user's DN to a local account
- grid-proxy-init

#### **VOMS**

- User can be in multiple VOs
  - Aggregate rights
- VO can have groups
  - Different rights for each
    - Different groups of experimentalists
    - •
  - Nested groups
- VO has roles
  - Assigned to specific purposes
    - E,g. system admin
    - When assume this role
- Proxy certificate carries the additional attributes
- voms-proxy-init

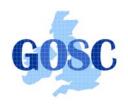

#### **EGEE**

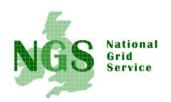

- Creating international grid infrastructure
- Important to NGS to interoperate with EGEE collaborations cross national boundaries!
- 3 potential levels of interoperability
  - Application (P-GRADE for example)
  - Grids jobs submitted to one grid potentially run on another
  - Service services from one stack deployable on another
- 1 level is possible today application level

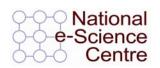

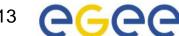

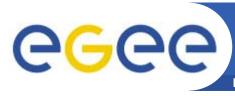

#### **EGEE** – international e-infrastructure

Enabling Grids for E-sciencE

#### A four year programme:

- Build, deploy and operate a consistent, robust a large scale production grid service that
  - Links with and build on national, regional and international initiatives
- Improve and maintain the middleware in order to deliver a reliable service to users
- Attract new users from research and industry and ensure training and support for them

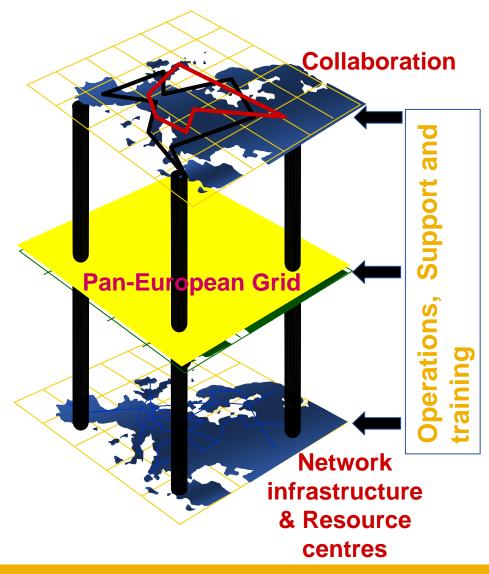

INFSO-RI-508833 An introduction to EGEE 14

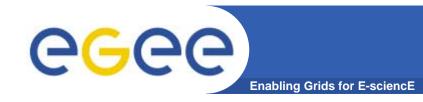

#### In the first 2 years EGEE

- Established production quality sustained
  Grid services
  - 3000 users from at least 5 disciplines
  - integrate 50 sites into a common infrastructure
  - offer 5 Petabytes (10<sup>15</sup>) storage
- Demonstrated a viable general process to bring other scientific communities on board
- Secured a second phase from April 2006

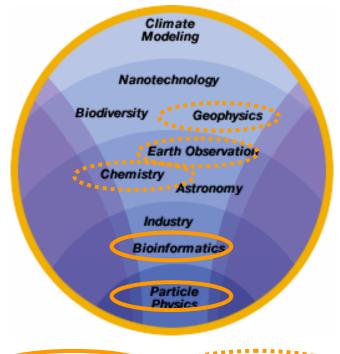

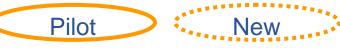

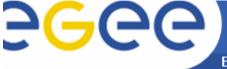

### **Grid Operations**

**Enabling Grids for E-sciencE** 

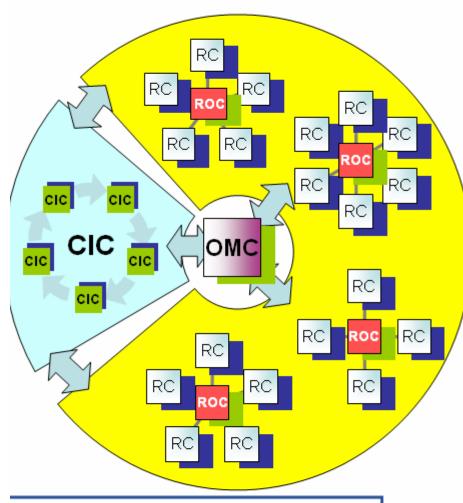

- RC = Resource Centre
- ROC = Regional Operations Centre
- CIC = Core Infrastructure Centre
- OMC = Operations Management Centre

# CICs act as a single Operations Centre

- Operational oversight (grid operator) responsibility
- rotates weekly between CICs
- Report problems to ROC/RC
- ROC is responsible for ensuring problem is resolved
- ROC oversees regional RCs
- ROCs responsible for organising the operations in a region
  - Coordinate deployment of middleware, etc
- CERN coordinates sites not associated with a ROC
- Global Grid User Support

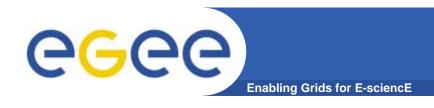

#### Natural continuation of EGEE

- Expanded consortium
- Emphasis on providing an infrastructure
  - → increased support for applications
  - → interoperate with other infrastructures
  - → more involvement from Industry

SA: service activities

- establishing operations

NA: network activities

- supporting VOs

JRA: "joint research activities"

- e.g. hardening middleware

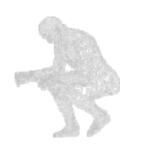

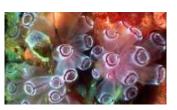

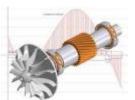

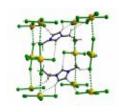

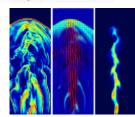

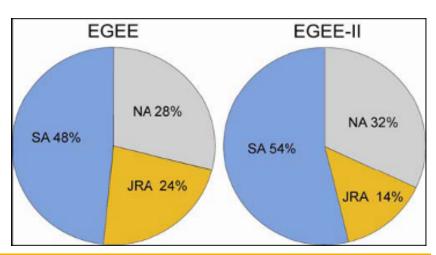

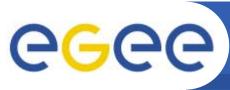

#### **EGEE-II: Expertise & Resources**

**Enabling Grids for E-sciencE** 

- More than 90 partners
- 32 countries
- 12 federations
- → Major and national Grid projects in Europe, USA, Asia

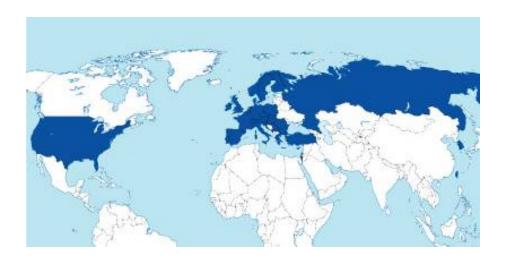

- + 27 countries through related projects:
  - BalticGrid
  - SEE-GRID
  - EUMedGrid
  - EUChinaGrid
  - EELA

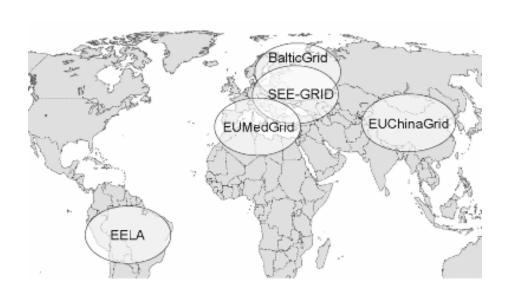

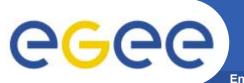

### Related Projects

**Enabling Grids for E-sciencE** 

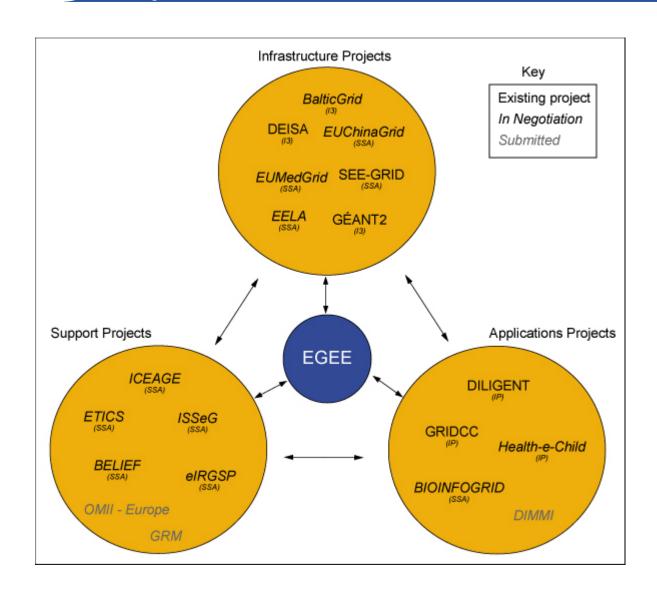

INFSO-RI-508833 An introduction to EGEE 19

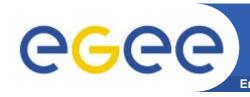

# Related projects: infrastructure, education, application

| Name           | Description                                                                              |
|----------------|------------------------------------------------------------------------------------------|
| BalticGrid     | EGEE extension to Estonia, Latvia, Lithuania                                             |
| EELA           | EGEE extension to Brazil, Chile, Cuba, Mexico, Argentina                                 |
| EUChinaGRID    | EGEE extension to China                                                                  |
| EUMedGRID      | EGEE extension to Malta, Algeria, Morocco, Egypt, Syria, Tunisia, Turkey                 |
| ISSeG          | Site security                                                                            |
| eIRGSP         | Policies                                                                                 |
| ETICS          | Repository, Testing                                                                      |
| BELIEF         | Digital Library of Grid documentation, organisation of workshops, conferences            |
| BIOINFOGRID    | Biomedical                                                                               |
| Health-e-Child | Biomedical – Integration of heterogeneous biomedical information for improved healthcare |
| ICEAGE         | International Collaboration to Extend and Advance Grid Education                         |

INFSO-RI-508833 An introduction to EGEE 20

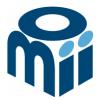

# OMII-UK: Open Middleware Infrastructure Institute

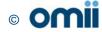

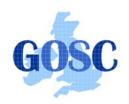

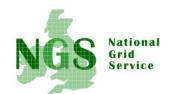

## Building e-Research

Research

**Pilot** projects

**Early** adopters Routine production

Researchers are not funded to provide production quality software for others to use

**OMII-UK exists** to help bridge this gap!

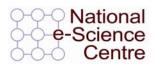

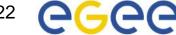

# Open Middleware Infrastructure Institute

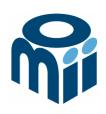

To be a leading provider of reliable interoperable and open-source Grid middleware components services and tools to support advanced Grid enabled solutions in academia and industry.

- Formed University of Southampton (2004)
  - Focus on an easy to install e-Infrastructure solution
  - Utilise existing software & standards
- Expanded with new partners in 2006
  - OGSA-DAI team at Edinburgh
  - myGrid team at Manchester

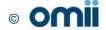

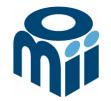

### **Activity**

- By providing a software repository of Grid components and tools from e-science projects
- By re-engineering software, hardening it and providing support for components sourced from the community
- By a managed programme to contract the development of "missing" software components necessary in grid middleware
- By providing an integrated grid middleware release of the sourced software components

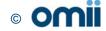

### The Managed Programme:

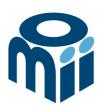

- Integrated with the OMII Distribution
  - OGSA-DAI (Data Access service)
  - GridSAM (Job Submission & Monitoring service)
  - Grimoires (Registry service based on UDDI)
  - GeodiseLab (Matlab & Jython environments)
  - FINS (Notification services using WS-Eventing)
- Delivering into the repository
  - BPEL (Workflow service)
  - MANGO (Managing workflows with BPEL)
  - FIRMS (Reliable messaging)

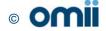

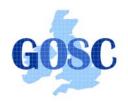

## **OMII-UK** and the NGS

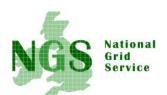

**Some** elements of OMII-UK managed programme and MyGrid are at this "VO-specific" level

Potential for use of OMII-UK middleware to invoke NGS to provision services

NGS provides resources that can be invoked from WS-I and WS-RF services.

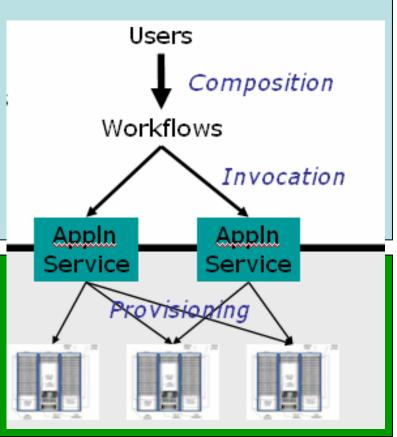

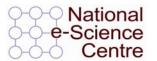

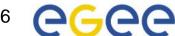

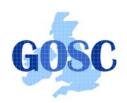

## Summary

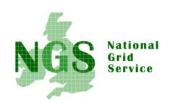

- Middleware recently deployed
  - Portal v2
  - INCA monitoring: <a href="http://inca.grid-support.ac.uk/">http://inca.grid-support.ac.uk/</a>
- Being prepared for deployment
  - Resource broker
- Under assessment / observation
  - middleware from EGEE
  - OMII middleware
  - GT4
- Under development
  - Shibboleth integration

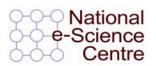

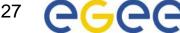